# SMPlayer 19.5.0 cheat sheet

# Playback

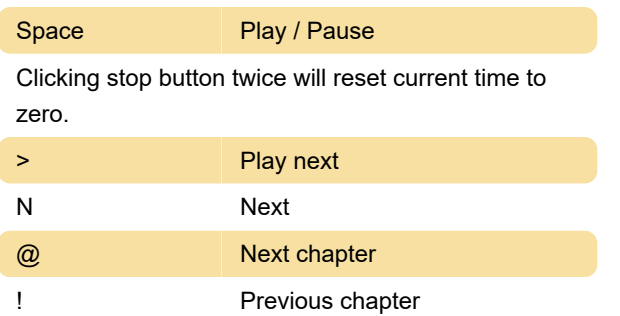

#### Zoom

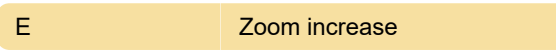

## Display & OSD

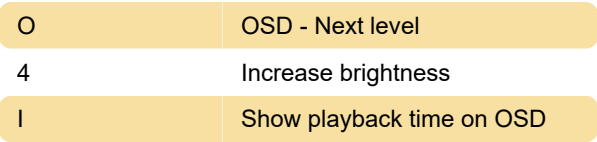

## **Subtitles**

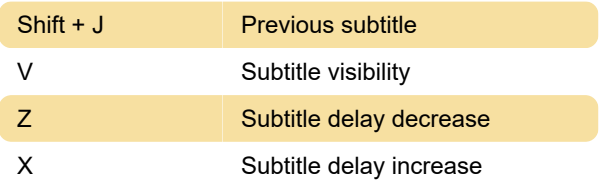

## Audio

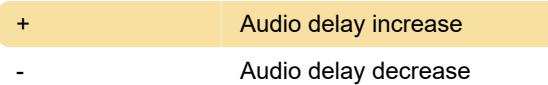

#### Seek

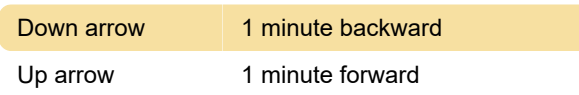

#### **Screenshot**

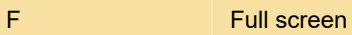

#### **Misc**

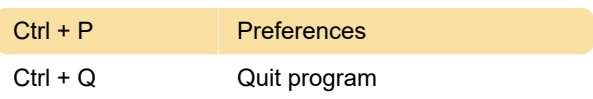

Last modification: 12/20/2019 7:07:03 PM

More information: [defkey.com/smplayer](https://defkey.com/smplayer-shortcuts?filter=basic)[shortcuts?filter=basic](https://defkey.com/smplayer-shortcuts?filter=basic)

[Customize this PDF...](https://defkey.com/smplayer-shortcuts?filter=basic?pdfOptions=true)